## Control de velocidad de un prototipo F1

Se pretende diseñar un control de velocidad de un prototipo de fórmula 1. El prototipo está dotado de un sistema de control del ángulo del alerón trasero que se ajusta autom´aticamente para mantener una fuerza vertical constante que lo fije al asfalto de forma independiente de la velocidad y de las variaciones de altura en el firme. Este sistema de control tiene el efecto colateral de provocar una fuerza de resistencia horizontal en el sentido opuesto a la marcha

$$
F_h(\theta, v) = K \cdot \text{sen}(\theta) \cdot v^2
$$

De esta manera, la ecuación que describe el movimiento horizontal del prototipo es

$$
m \cdot \frac{dv}{dt} = F_{mot} - F_h(\theta, v)
$$

donde  $F_{mot}$  es la fuerza motriz que produce el motor, que es proporcional a la tensión suministrada al servo dosificador de combustible

$$
F_{mot} = K_{mot} \cdot u
$$

El sistema de control de velocidad dispone de un sensor de dinámica instantánea y ganancia unidad que genera  $1V$  por cada  $m/s$  de velocidad del prototipo. La tensión que da el sensor se compara con un valor de referencia y se introduce en un regulador que genera una tensión aplicada directamente al servo dosificador de combustible

Se pide,

- Linealizar las ecuaciones del veh´ıculo para un estado de equilibrio dado por un ángulo de ataque del alerón de  $\theta_0 = 0.1$  rads  $(5.73^o)$  y una velocidad  $v_0 = 90 \, m/s$  $(324 Km/h)$ .
- Obtener el diagrama de bloques del sistema de control de velocidad, haciendo constar todos sus bloques (sensor de velocidad, regulador, alerón, etc.) y sus señales (velocidad, fuerza motriz, tensión del servo, ángulo de ataque del alerón, etc.)
- Diseñar un regulador PI del tipo

$$
R(s) = K \cdot \frac{s + a}{s}
$$

que permita un tiempo de pico  $t_p \approx 30$  seg. y un tiempo de establecimiento  $t_s \approx$ 45 seg.

- Hallar el efecto de las variaciones en el ángulo de ataque  $\theta$  producidas por el sistema de control adicional de fuerza vertical en los siguientes casos
	- $\bullet$  una variación constante en el ángulo de 1<sup>o</sup> (0,017 rads)
	- $\bullet$  una variación cosenoidal del ángulo de ataque de amplitud  $1^{\circ}$  a un ritmo de 1 Hz

$$
\theta(t) = 0.017 \cdot \cos(6.28t)
$$

Simular el diseño realizado en Matlab/Simulink y proponer mejoras.

Datos:  $K = 1$ ,  $m = 300$ ,  $K_{mot} = 810$ 

Nota: Salvo indicación expresa, todas las magnitudes vienen dadas en unidades del sistema internacional

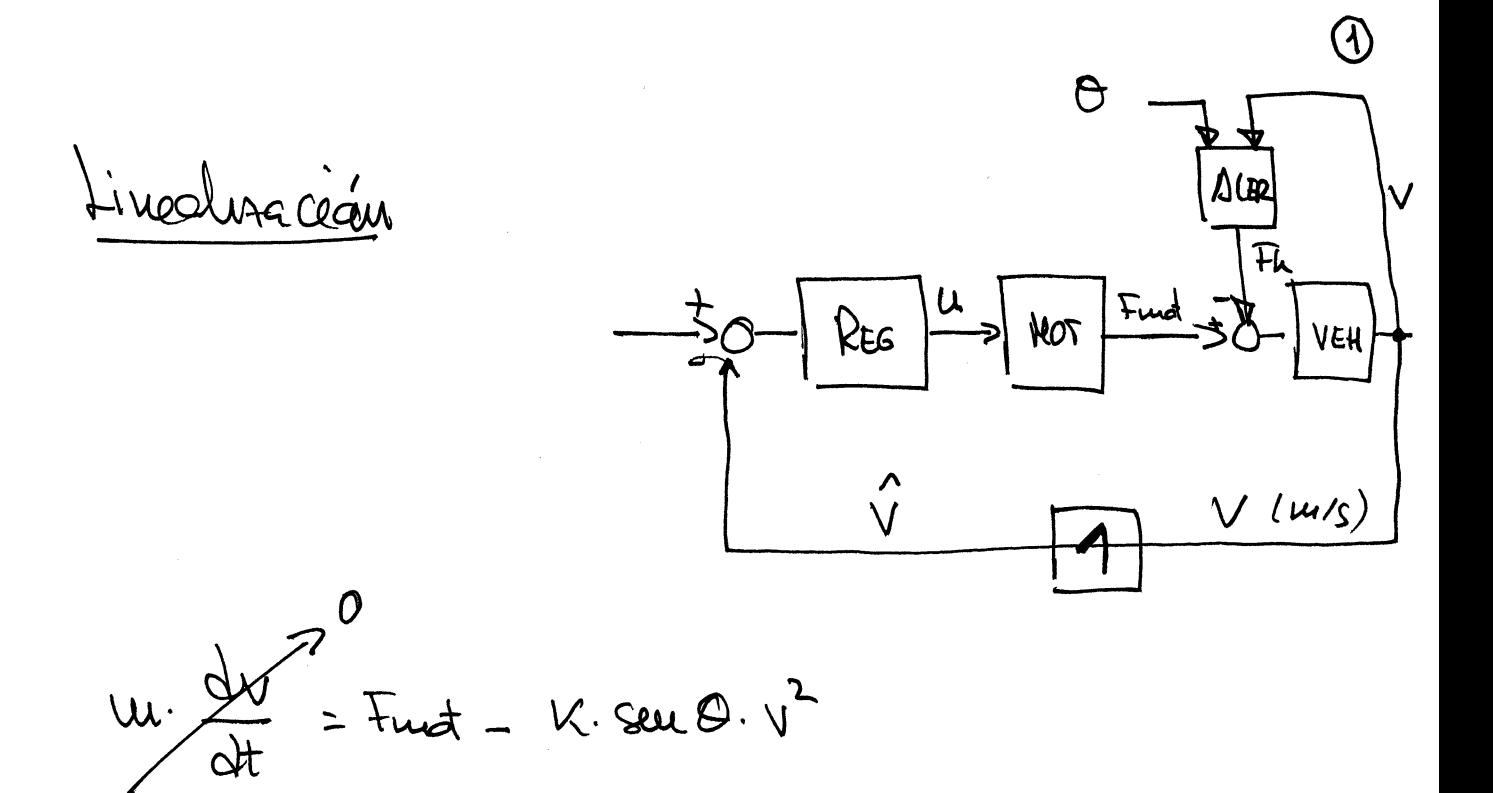

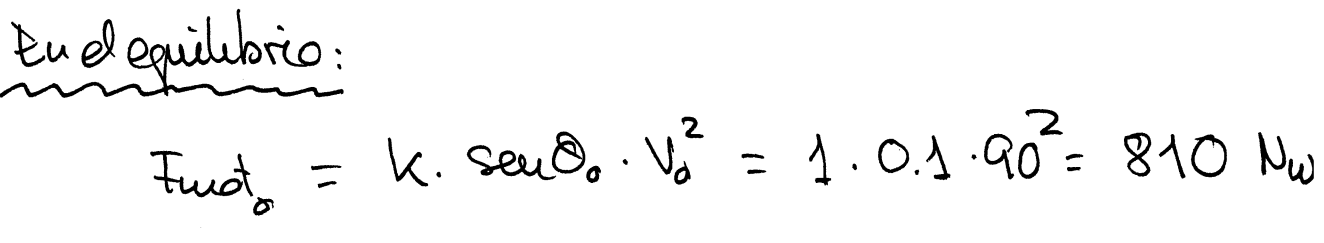

$$
u_{o} = \frac{810}{810} = 10
$$
  
\n $v_{o} = 90$  m/s  
\n $v_{o} = 90$  m/s  
\n $v_{o} = 90$  m/s  
\n $v_{o} = 90$  m/s  
\n $v_{o} = 90$  m/s  
\n $v_{o} = 90$  m/s

Taylor:  
\n
$$
T(0, V) = K. SecU0. V^{2}
$$
\n
$$
\Delta F L = K. 2. V0. SecU0_{0} \cdot \Delta V + K. V_{0}^{2}. Cos0_{0} \cdot \Delta O =
$$
\n
$$
= K. 2.90.0 \cdot \Delta \cdot \Delta V + K. 90^{2}.0.99. \Delta O =
$$
\n
$$
= 18. \Delta V + 8100. \Delta O
$$

$$
uv \cdot \frac{dy}{dt} = Ituot - 18 dv - 810000
$$

$$
u \cdot \frac{ddv}{dt} + 18.8v = 15u + 810000
$$

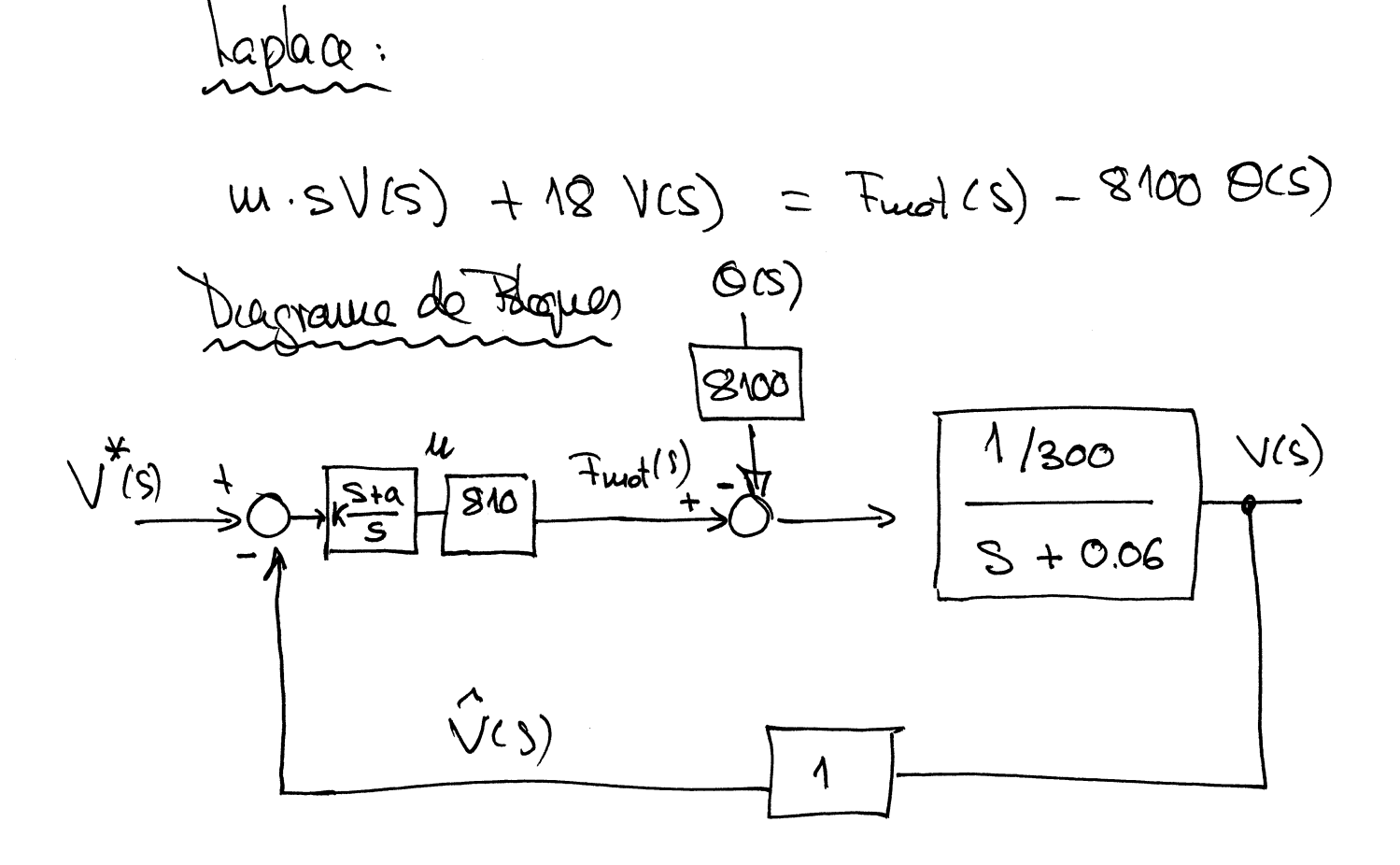

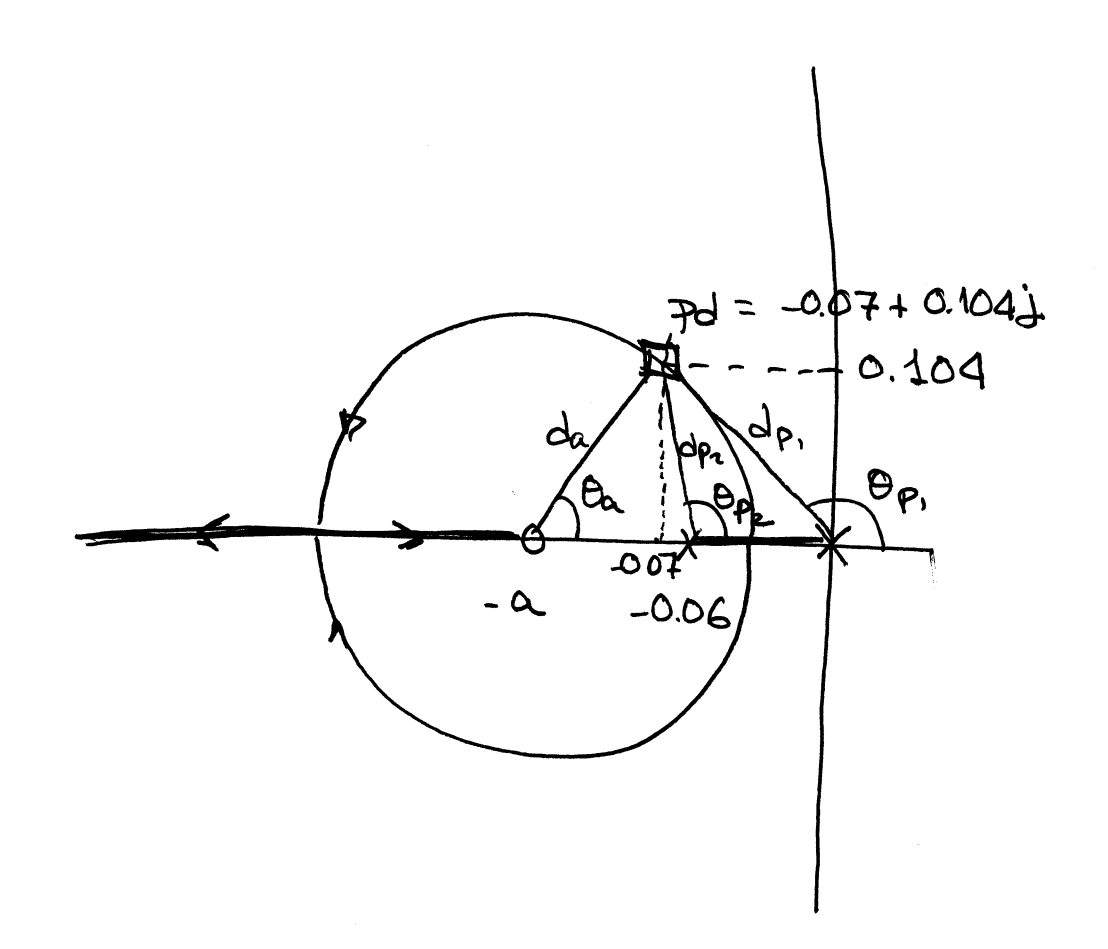

 $\overline{3}$ 

- $tp = \frac{b}{\omega d}$  = 30  $\Rightarrow$   $\omega_d = \frac{b}{30}$  = 0.104  $t_{p} = 30s$  $t_s = 45s$  $t_s = \frac{M}{T} = 45 \implies T = \frac{M}{45} = 0.07$ Ec. Caracteristice: 4+ L(S) =0  $Pd = 007106$ 
	- $1 + K.840. \frac{1}{300} \cdot \frac{549}{5.6606} = 0$

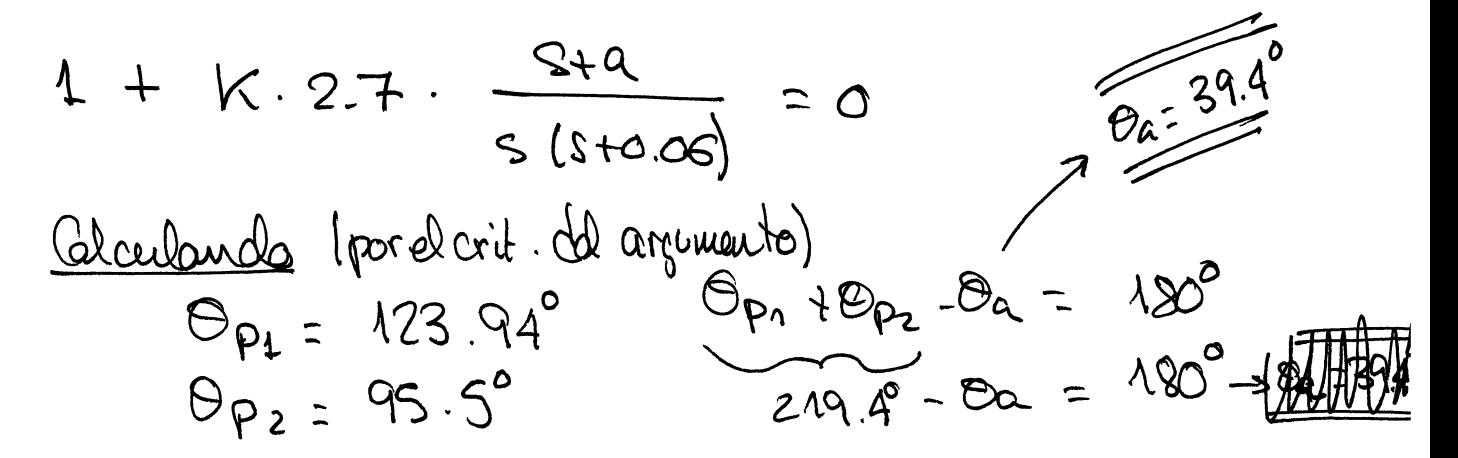

$$
(a - 0.07) \t1q 39.4^{\circ} = 0.104
$$
\n
$$
a = \frac{0.104}{6.394^{\circ}} + 0.07 = \frac{0.104}{0.82} + 0.07 = \frac{0.104}{0.92}
$$
\n
$$
\frac{a \times 0.2}{\sqrt{a^2 - 0.2}}
$$
\n
$$
b = \frac{4p \cdot dp_2}{dq} \cdot \frac{1}{z \cdot z} = \frac{4a}{dq} = \frac{0.1045}{0.92} = 0.1045
$$
\n
$$
= \frac{0.104 \cdot 0.1045}{dq} = \frac{1}{0.1665 \times z}
$$

Luogo d'rejolder serà:  $C(s) = 0.03 \cdot \frac{S + 0.2}{S}$ 

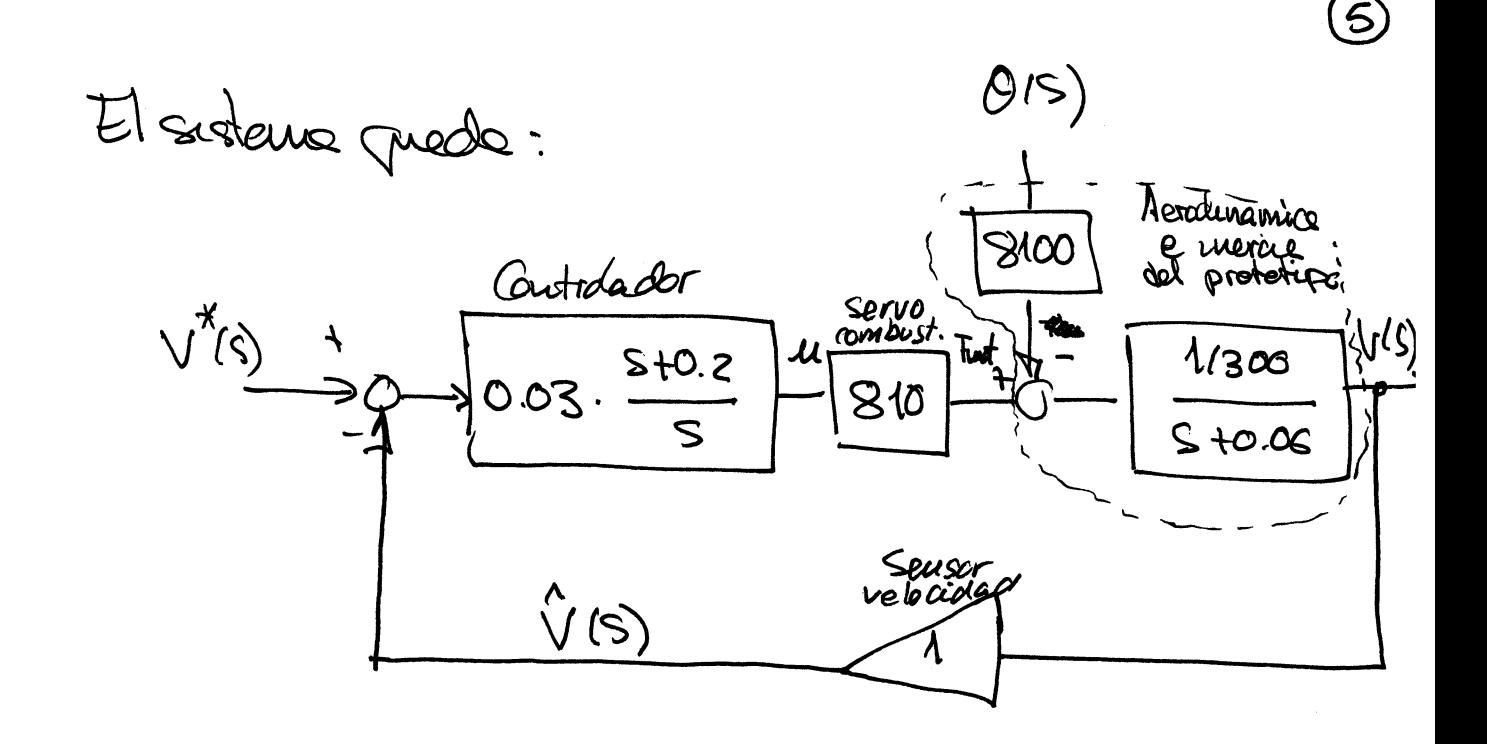

Para hallon el efecto de odotaral del Enstema de

 $\frac{\frac{1}{300}}{510.06}$  $Si(S)$ =  $1 + 0.03 \frac{510.2}{5}$ . 810.  $\frac{\sqrt{300}}{5}$  $1/300$   $8.5$  $S.(510.06) + 0.091.(510.2)$  $1/300.5$  $S^2 + (0.06 + 0.08) \cdot S + 0.081 \cdot 0.2$  $1/300 - S$  $=$  $S^2$  + 0.141 S + 0.0162

For the two vertices in a whole, the two lines (ne)

\nUsing the two sides of the two sides.

\n
$$
V(\varpi) = \frac{\sqrt{2}}{5\varpi} \times \frac{0.017}{5} \cdot S_1(5) \cdot 8100 =
$$
\n
$$
= 0.017 \cdot 8100 \cdot S_1(0) = \frac{\varpi}{2}
$$
\nSubstituting the two sides.

\n
$$
V(\varpi) = \frac{\sqrt{2}}{5\varpi} \times \frac{0.017}{5} \cdot S_1(5) = \frac{\varpi}{2}
$$
\nSubstituting the two sides.

\n
$$
V(\varpi) = 0.017 \cdot 8100 \cdot 1000 = 1000
$$
\nSubstituting the two sides.

\n
$$
V(\varpi) = 0.017 \cdot 8100 \cdot 1000 = 1000
$$
\nSubstituting the two sides.

\n
$$
V(\varpi) = 0.017 \cdot 8100 \cdot 1000 = 1000
$$
\nSubstituting the two sides.

\n
$$
V(\varpi) = \frac{\varpi}{2}
$$
\n
$$
= 0.017 \cdot 8100 \cdot 1000 = 1000
$$
\nSubstituting the two sides.

\n
$$
V(\varpi) = \frac{\varpi}{2}
$$
\n
$$
= 0.017 \cdot 8100 \cdot 0.0006328 = 0.018
$$
\nSubstituting the two sides.

\n
$$
V(\varpi) = \frac{\pi}{2}
$$
\n
$$
= 0.017 \cdot 8100 \cdot 1000 = 1000
$$
\nSubstituting the two sides.

\n
$$
V(\varpi) = \frac{\pi}{2}
$$
\n
$$
= 0.017 \cdot 8100 \cdot 1000 = 1000
$$
\nSubstituting the two sides.

\n
$$
V(\varpi) = \frac{\pi}{2}
$$
\n
$$
= 0.017 \cdot 8100 \cdot 1000 = 1000
$$
\nSubstituting the two sides.

\n
$$
V(\varpi) = \frac{\pi}{2}
$$
\n<math display="block</p>

 $\overline{a}$ 

 $\odot$